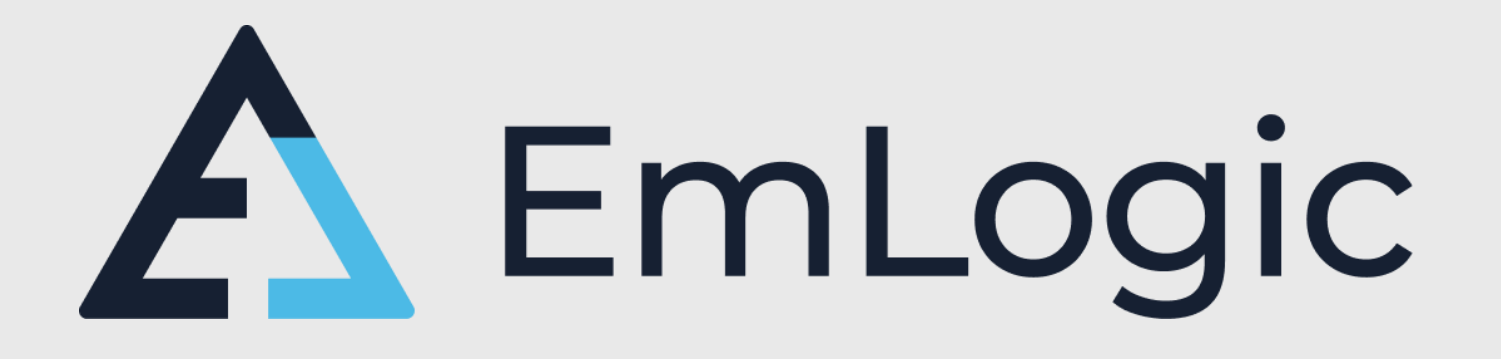

# **UVVM – An introduction to the world's fastest growing FPGA verification methodology**

*FDF-2024, CERN*

*(by Espen Tallaksen, CEO EmLogic)*

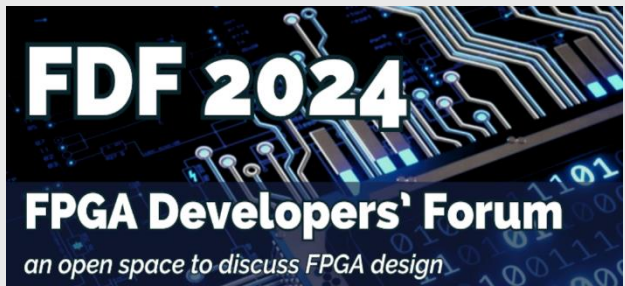

The leading FPGA design centre in Norway and Scandinavia (www.emlogic.no/leading)

EmLogic.no **The Norwegian Embedded Systems and FPGA Design Centre** 

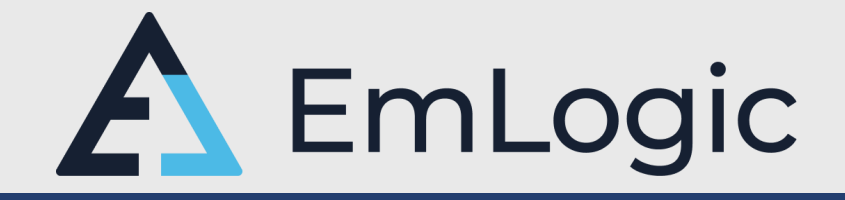

- Independent Design Centre for Embedded Systems and FPGA
- **Established 1st of January 2021. Extreme ramp up** 
	- January 2021: 1 person
	- June 2023:  $\rightarrow$  43 persons (SW:19, HW:4, FPGA:18, DSP:1+)
- **Continues the legacy from <b>bityis** 
	- All previous Bitvis technical managers are now in EmLogic
- Verification IP and Methodology provider **UVVM**
- Course provider within FPGA Design and Verification
	- Accelerating FPGA Design (Architecture, Clocking, Timing, Coding, Quality, Design for Reuse, …)
	- Advanced VHDL Verification Made simple (Modern efficient verification using UVVM)
- A potential partner for ESA projects for European companies
	- Increased opportunities due to Norway's low geo return

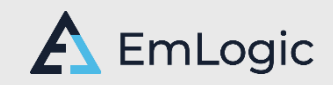

# What is UVVM?

UVVM = Universal VHDL Verification Methodology

- VHDL Verification Library & Methodology
- Free and Open Source
- Very structured infrastructure and architecture
- Significantly improves Verification Efficiency
- Assures a far better Design Quality
- Recommended by Doulos for Testbench architecture
- ESA projects to extend the functionality
- **IEEE Standards Association Open source project**

**SIEMENS Mentor®** 

Runs on any VHDL-2008 compliant simulator

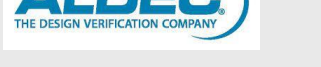

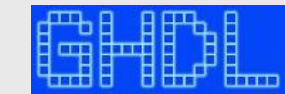

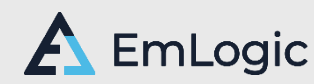

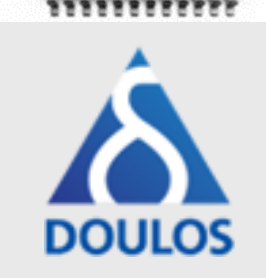

**ASIC** 

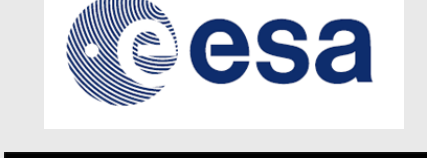

**IEEE SA** 

### The 2022 Wilson Research Group Functional Verification Study (1)

#### **Nearly half the project time is spent in verification**

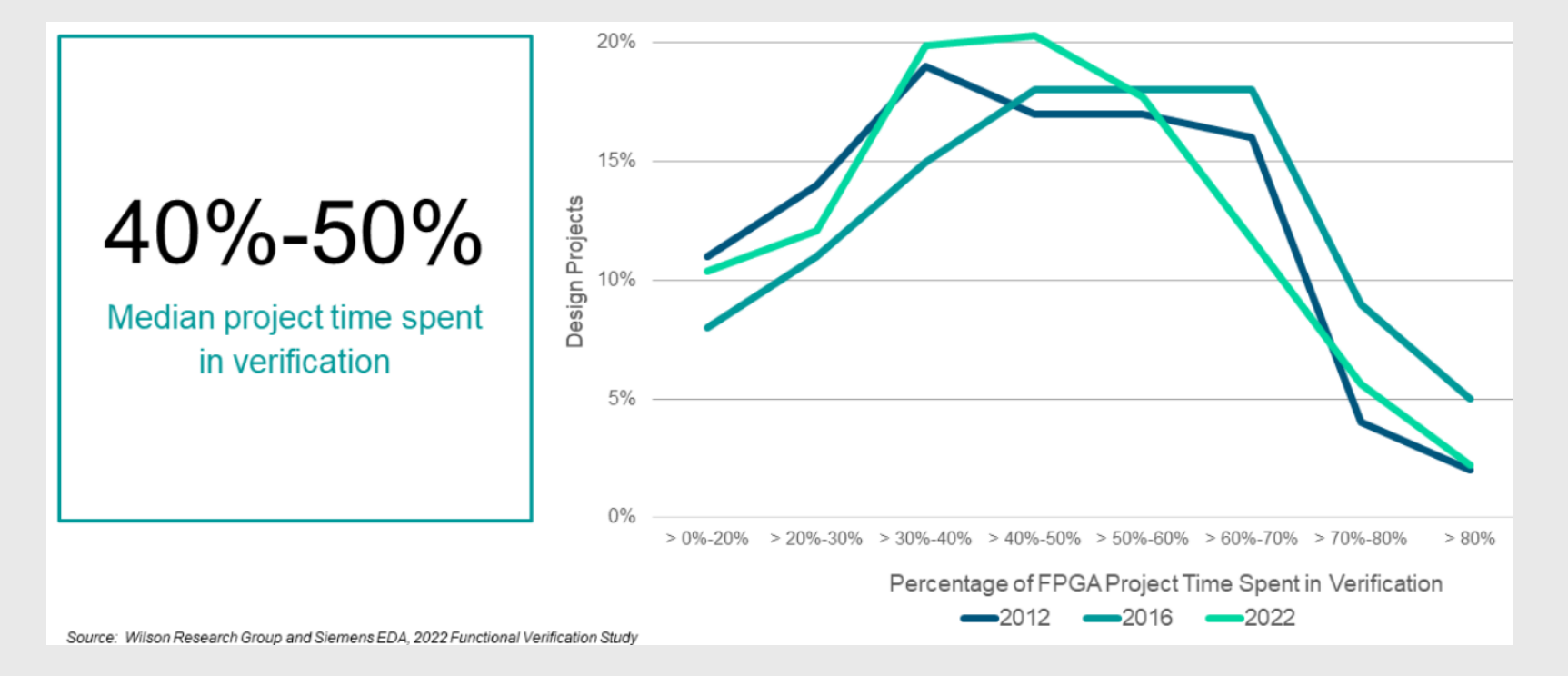

#### Could verification time be reduced without reducing the quality?

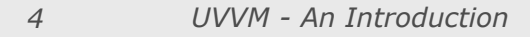

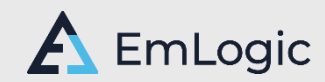

### The 2022 Wilson Research Group Functional Verification Study (2)

#### **Half the verification time is spent on debugging**

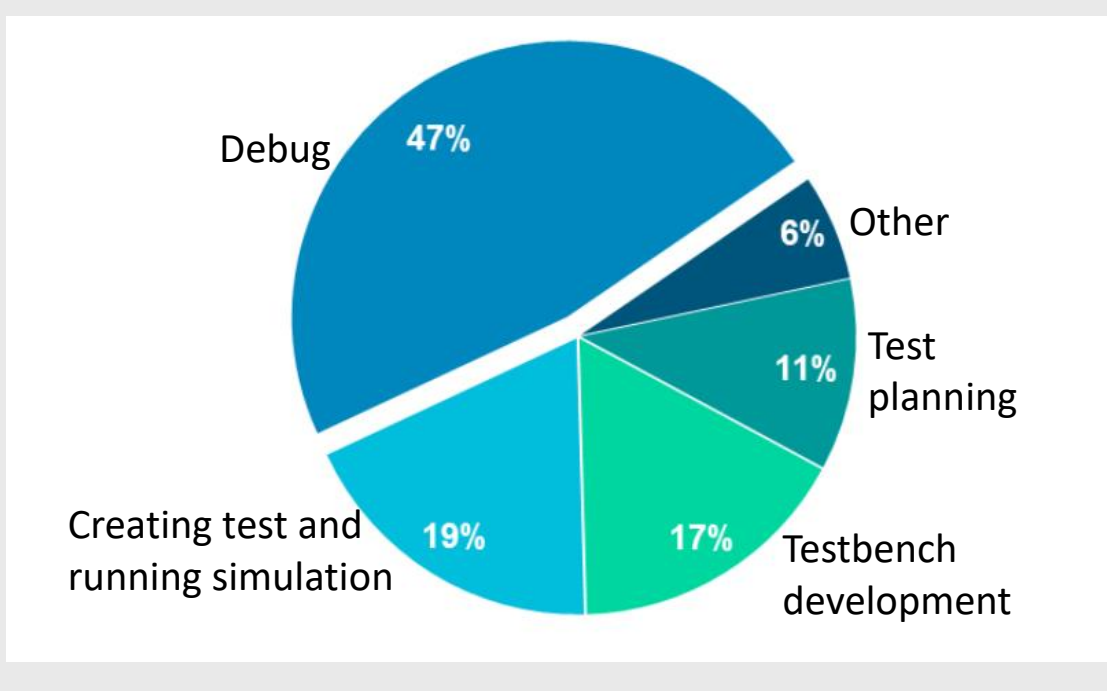

2022 WILSON RESEARCH GROUP, FUNCTIONAL VERIFICATION STUDY FPGA FUNCTIONAL VERIFICATION TREND REPORT

We can definitely be more efficient! - structured!

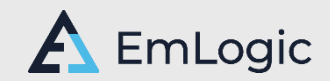

# What enables Quality and Efficiency

Huge improvement potential for more structured FPGA verification

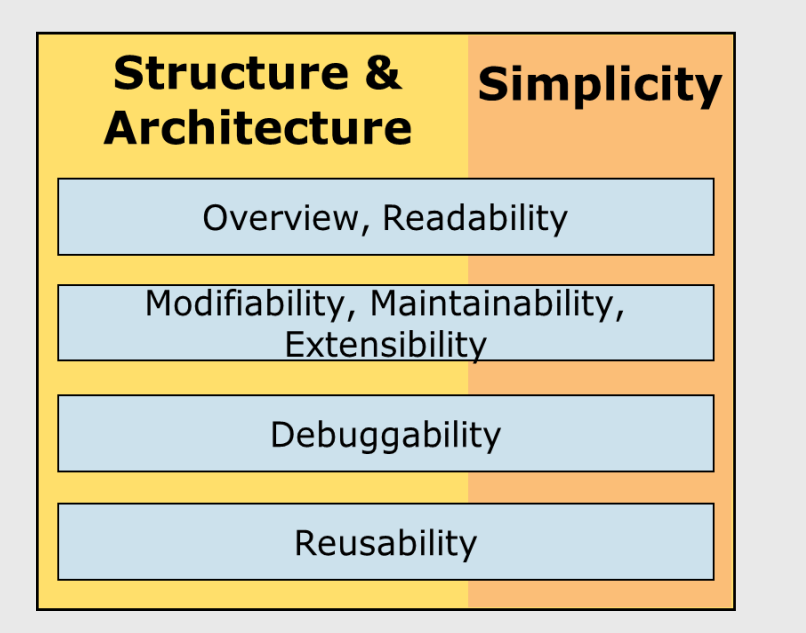

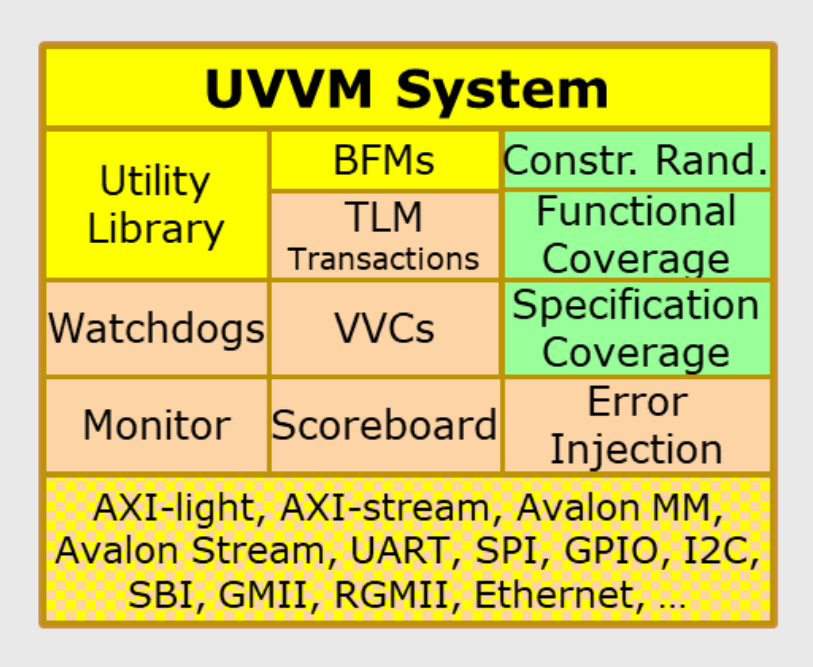

#### UVVM targets all of this

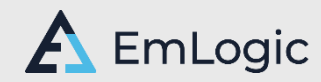

### Example on test sequencer code and transcript/log

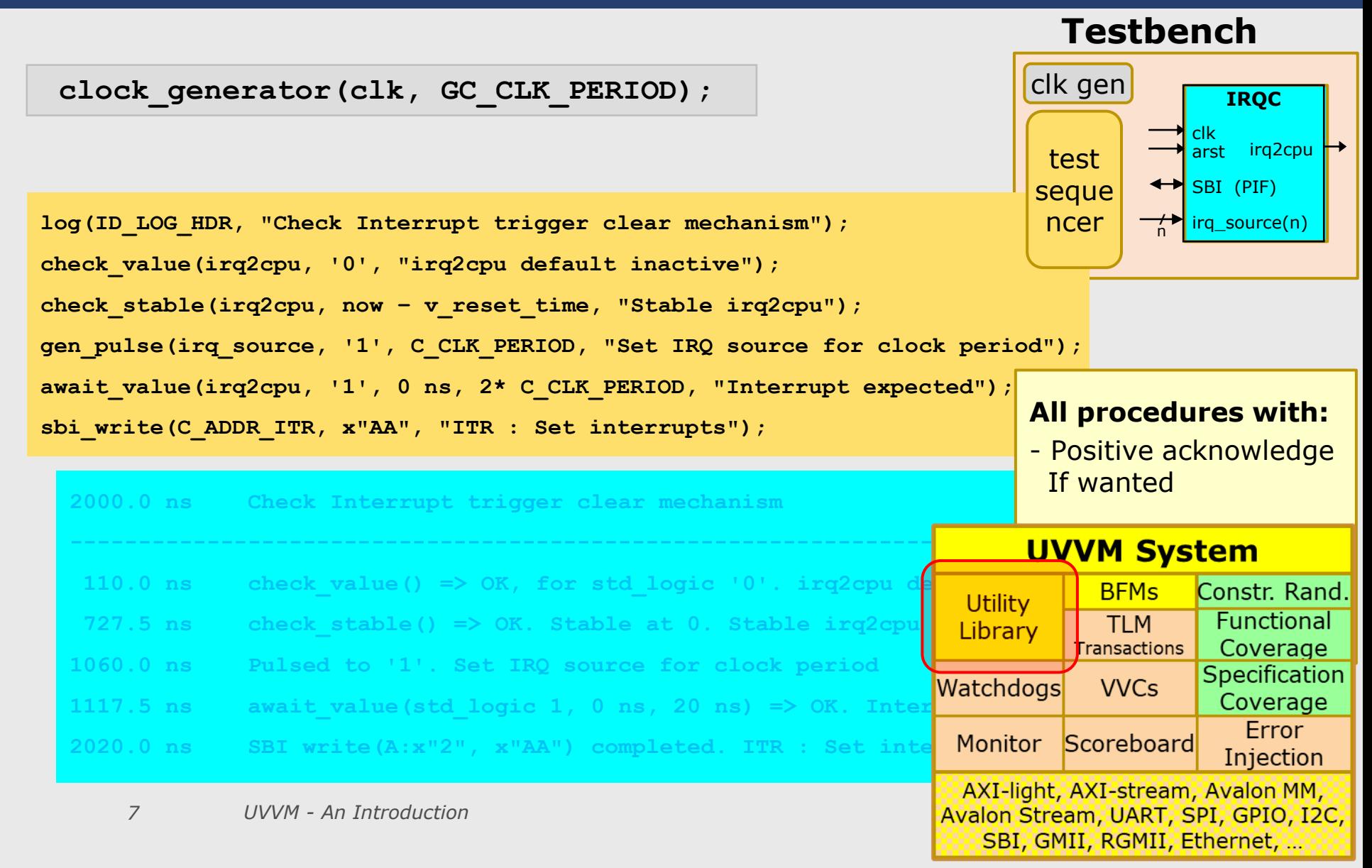

### UVVM Utility Library for simple **and** advanced testbenches

- check\_stable(), await\_stable()
- clock\_generator(), adjustable\_clock\_generator()
- random(), randomize()
- **•** gen\_pulse()
- block\_flag(), unblock\_flag(), await\_unblock\_flag()
- **a** await\_barrier()
- enable\_log\_msg(), disable\_log\_msg()
- to\_string(), fill\_string(), to\_upper(), replace(), etc...
- normalize\_and\_check()
- set\_log\_file\_name(), set\_alert\_file\_name()
- wait\_until\_given\_time\_after\_rising\_edge()

 $\blacksquare$  etc...

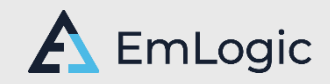

# Simple data communication

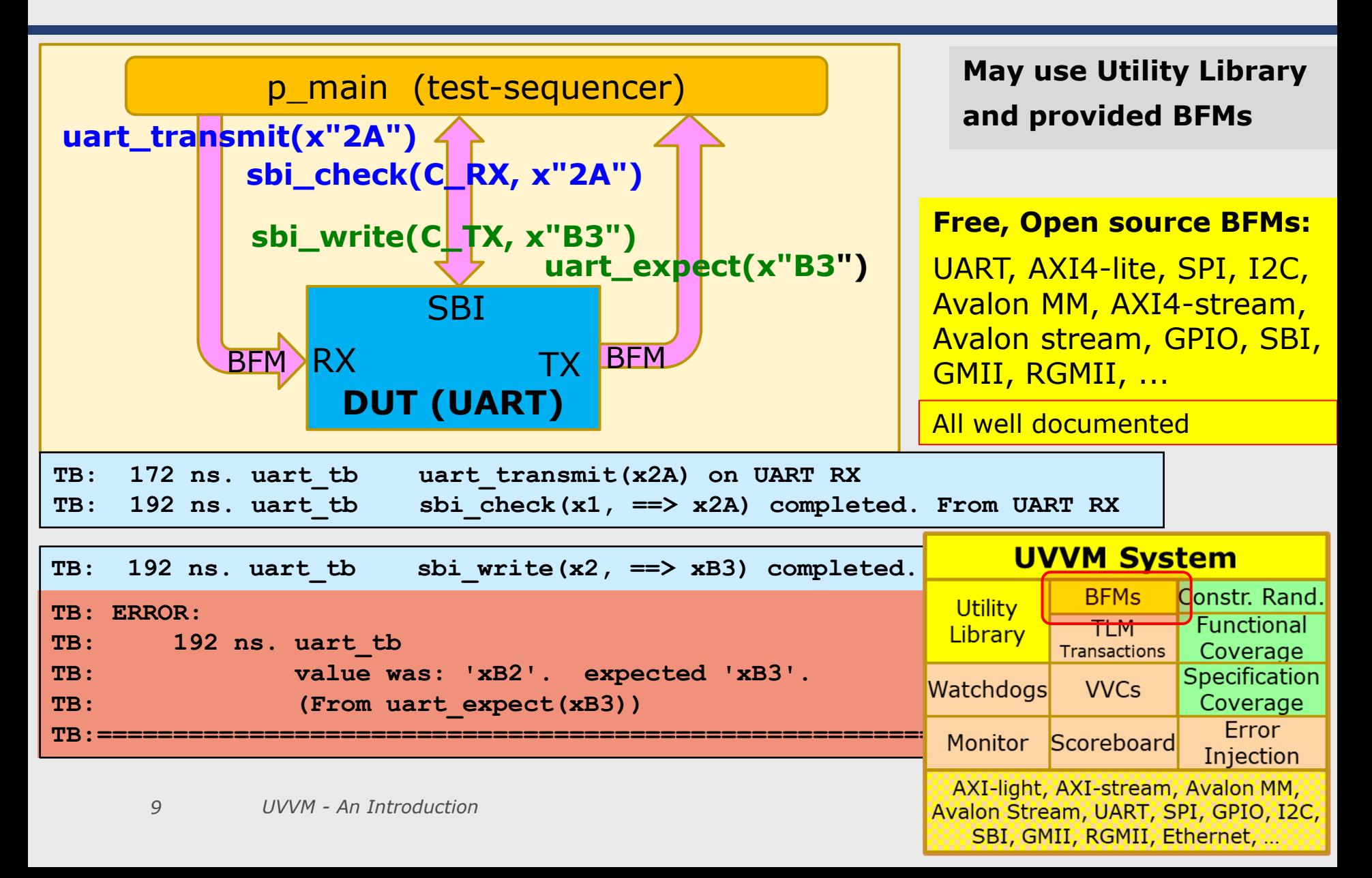

# BFM procedures are not sufficient

#### *BFM: Defined here as a procedure only*

- BFMs are great for simple testbenches
	- Dedicated procedures in a simple package
	- Just reference and call from a process
- BUT
	- A process can only do one thing at a time
		- Either execute that BFM
		- **Or** execute another BFM
		- **Or** do something else
- To do more than one thing:  $\rightarrow$  Need an entity (or component) *(VC = Verification Component)*

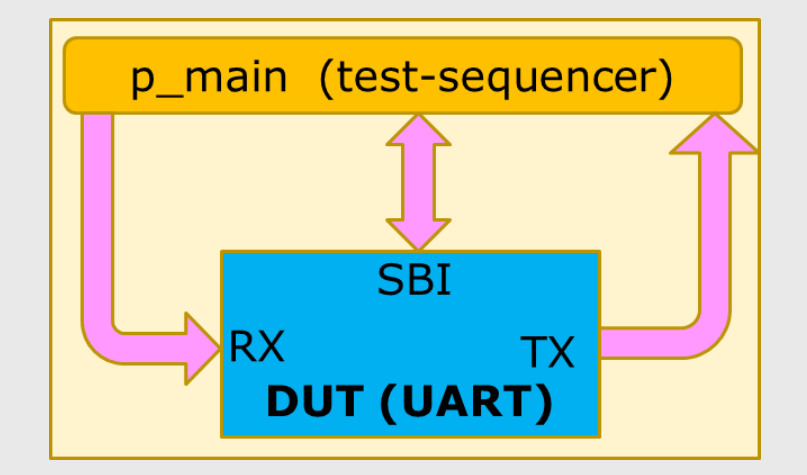

**uart\_expect(x"B3") sbi\_write(C\_TX, x"B3")**

*VVC: VHDL Verification Component (UVVM VC with extended functionality)*

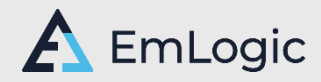

## VVC: VHDL Verification Component

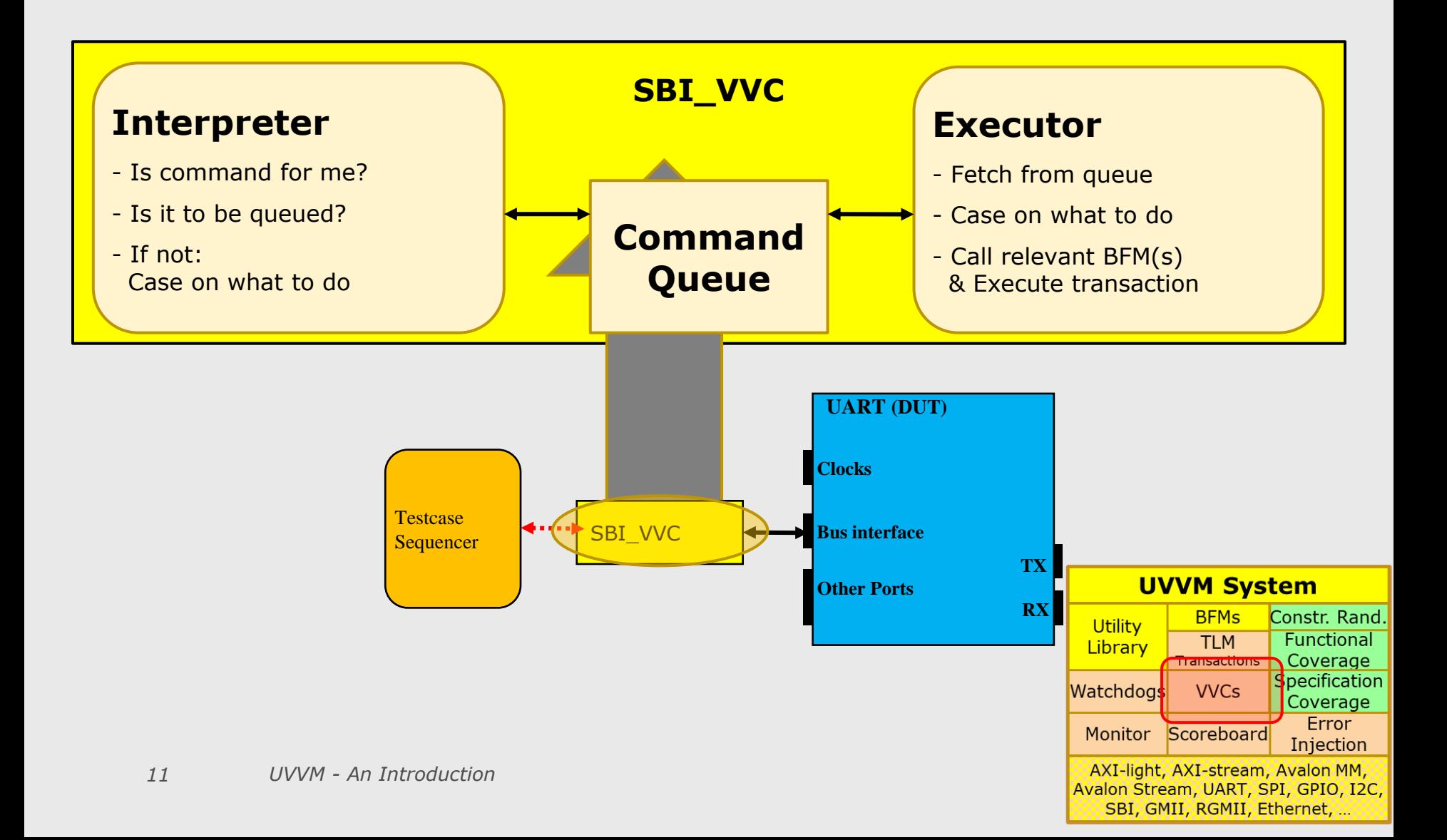

## BFM to VVC: How?

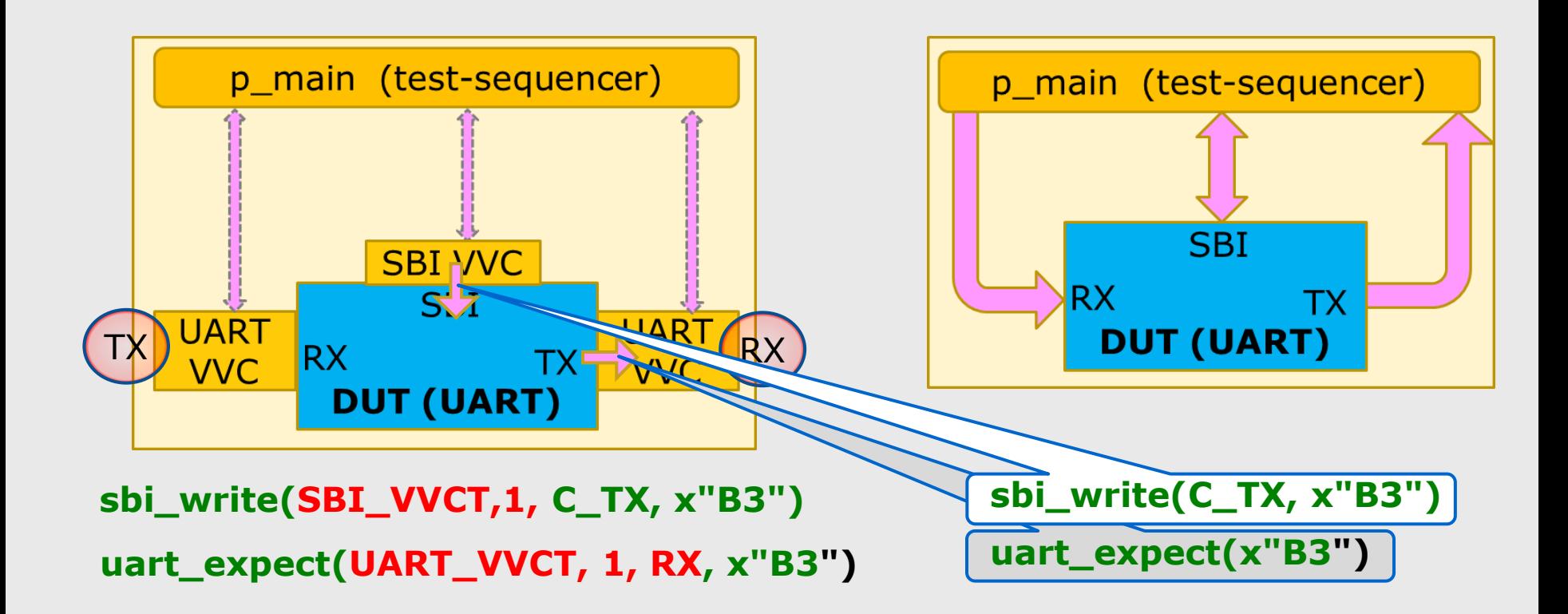

#### **UVVM VVCs also include:**

Delay-insertion, command queuing, completion detection, activity registration, multicast & broadcast, termination, set-up, data fetch, multi-channel support, interface checkers, scoreboards, transaction info, local sequencers, etc …

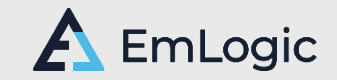

# VVC: Easy to extend (1)

- **- Easy to add local sequencers**
- **- Easy to add checkers/monitors/etc**

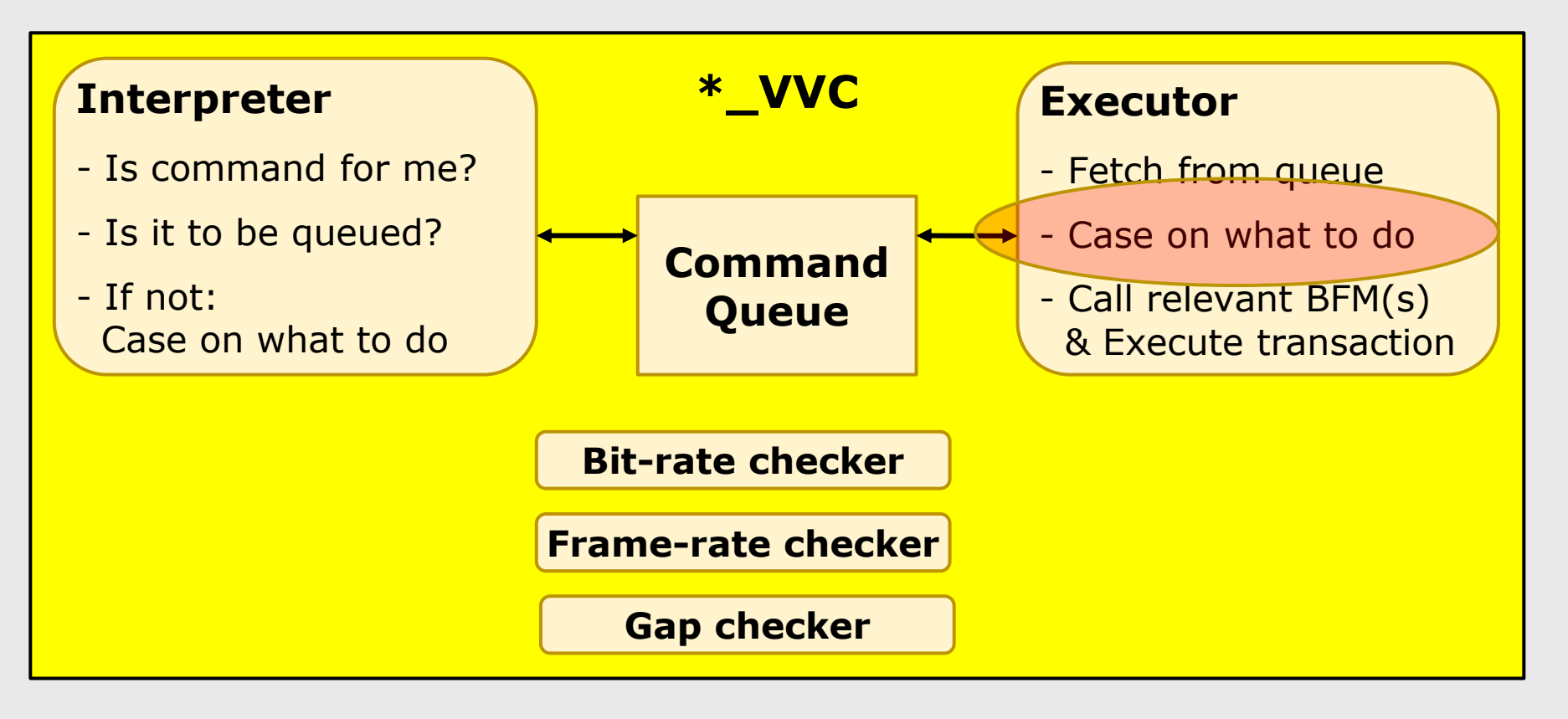

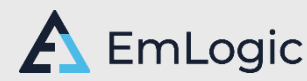

# VVC: Easy to extend (2)

- **- Easy to handle split transactions**
- **- Easy to handle out of order execution**

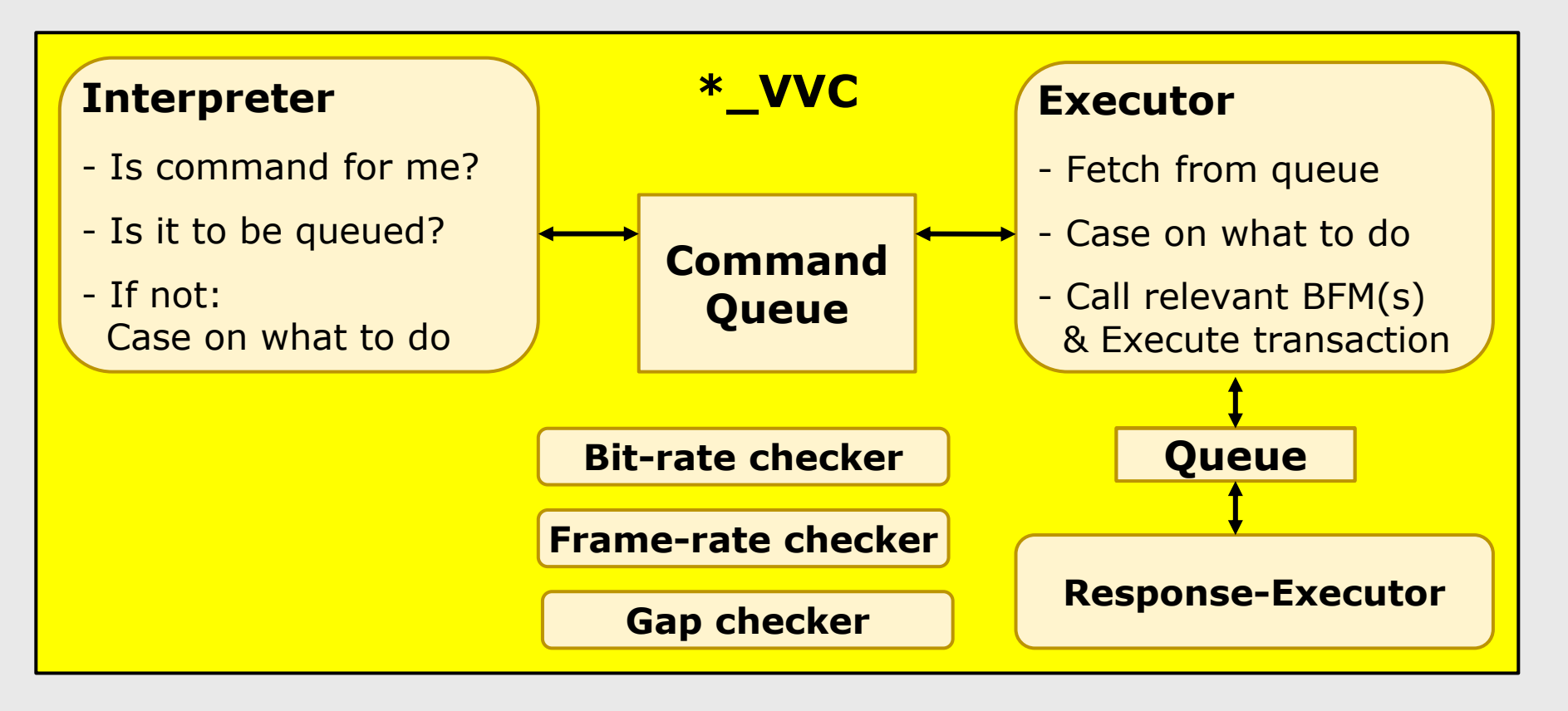

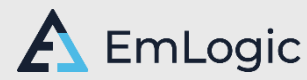

### VVC based TB

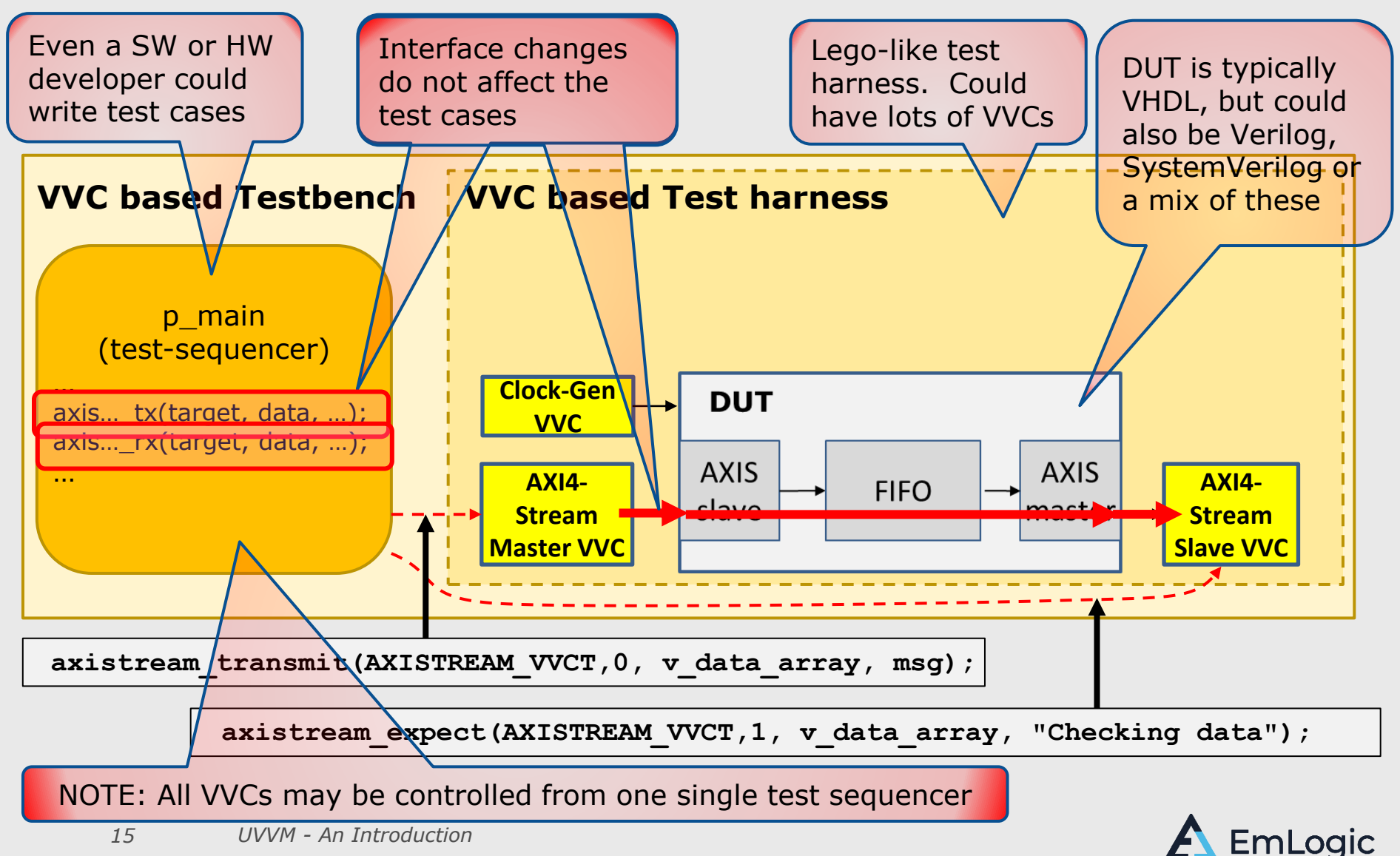

# VVC Advantages

- **EXECUTE: Simultaneous activity on multiple interfaces**
- Encapsulated  $\rightarrow$  Reuse at all levels
- Queue  $\rightarrow$  May initiate multiple high level commands
- Local Sequencers for predefined higher level commands

### ▪ **Unique for UVVM VVCs:**

- Fully control **and** align all VVCs from a single sequencer!
- May insert delay between commands  $-$  from sequencer  $\rightarrow$  The only system to target cycle related corner cases
- Simple handling of split transactions and out of order protocols
- Common commands to control VVC behaviour
- Simple synchronization of interface actions from sequencer
- May use Broadcast and Multicast

### Better Overview, Maintenance, Extensibility and Reuse

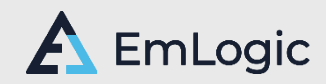

# Lot's of free UVVM BFMs and VVCs

- AXI4-lite
- AXI4 Full
- AXI-Stream Transmit and Receive
- UART Transmit and Receive
- SBI
- SPI Transmit and Receive
- I2C Transmit and Receive
- GPIO
- Avalon MM
- Avalon Stream Transmit and Receive
- RGMII Transmit and Receive
- GMII Transmit and Receive
- Ethernet Transmit and Receive
- Wishbone
- Clock Generator
- Error Injector

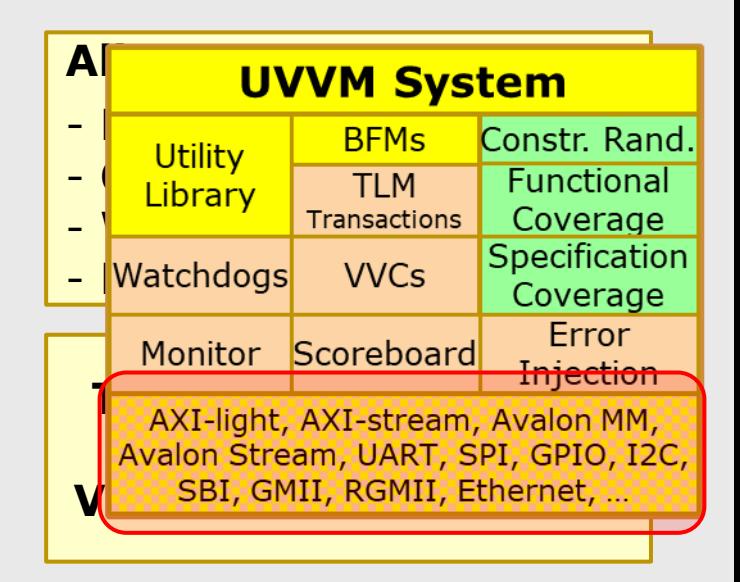

#### **VVC: VHDL Verif. Comps.**

- Includes the corresponding BFM Allows:

- Simultaneous interface handling
- Synchronization of interfaces
- Skewing between interfaces
- Additional protocol checkers
- Local sequencers
- Activity detection
- Simple reuse between projects

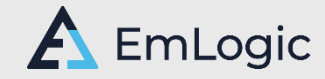

### Added 2017-19 – in cooperation with ESA

#### ■ FSA Extensions in ESA-UVVM-1

- **Scoreboards**
- Monitors
- Controlling randomisation and functional coverage
- Error injection (Brute force and Protocol aware)
- Local sequencers
- Controlling property checkers
- Transaction info
- Watchdog (Simple and Activity based)
- Hierarchical VVCs And Scoreboards for these
- **Specification Coverage** (Requirement/test coverage)

#### **ESA is helping VHDL designers speed up FPGA and ASIC development and improve their product quality!**

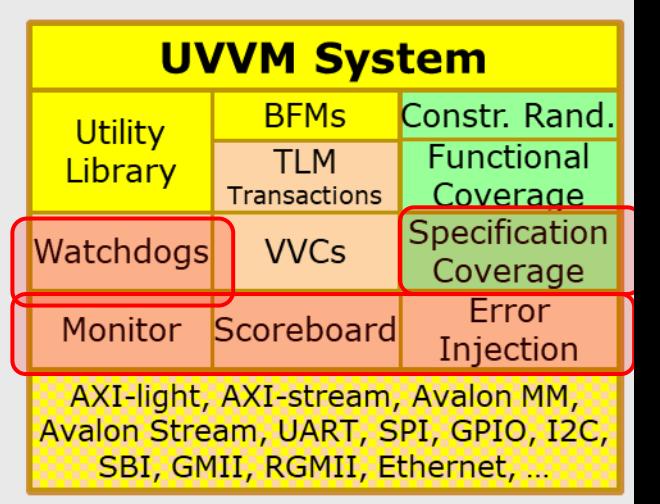

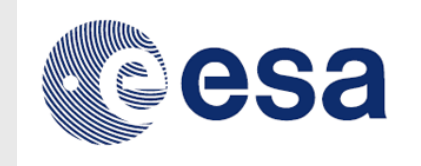

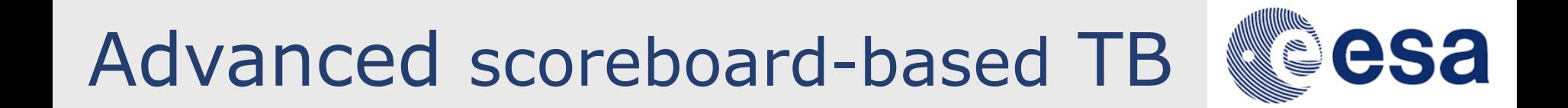

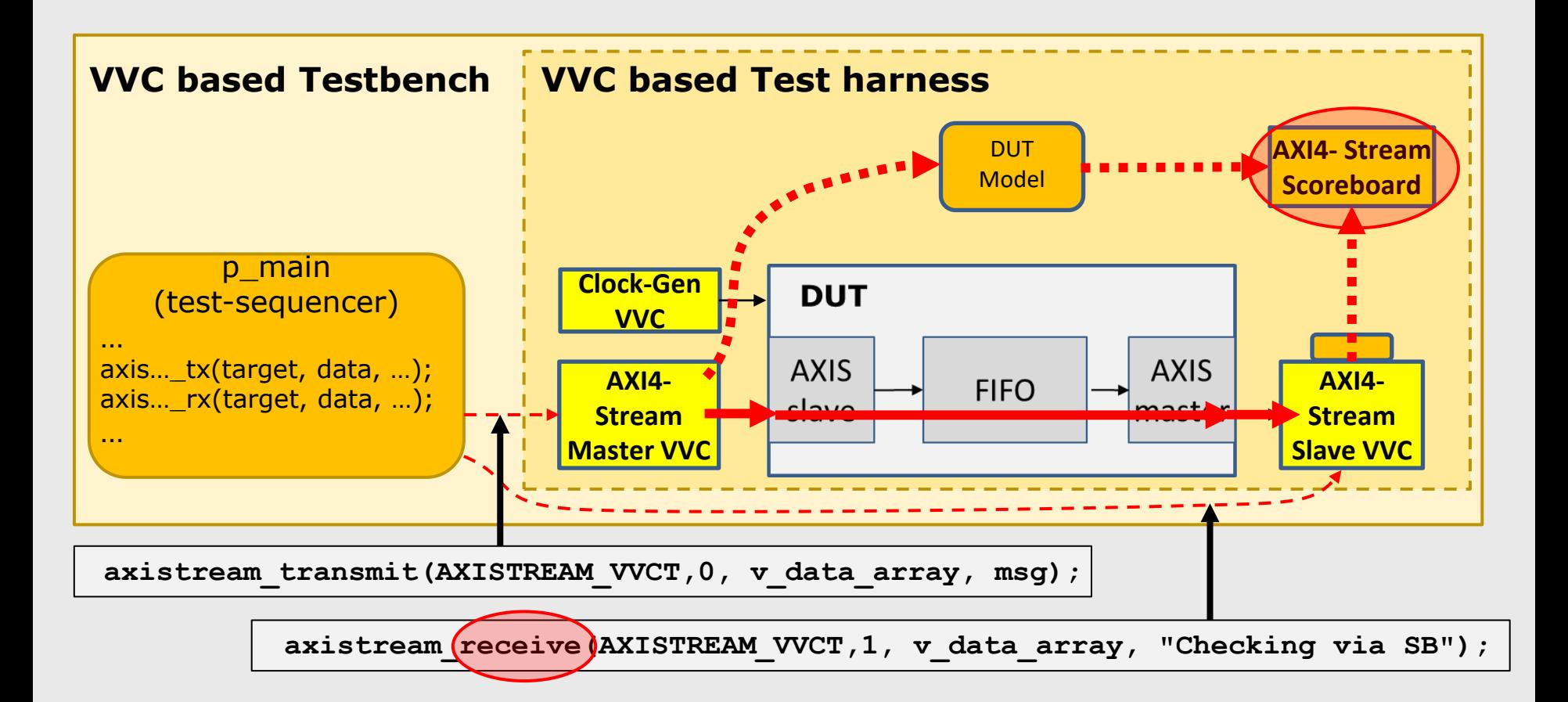

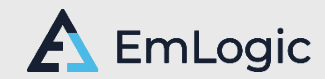

# Generic Scoreboard

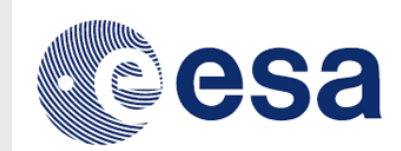

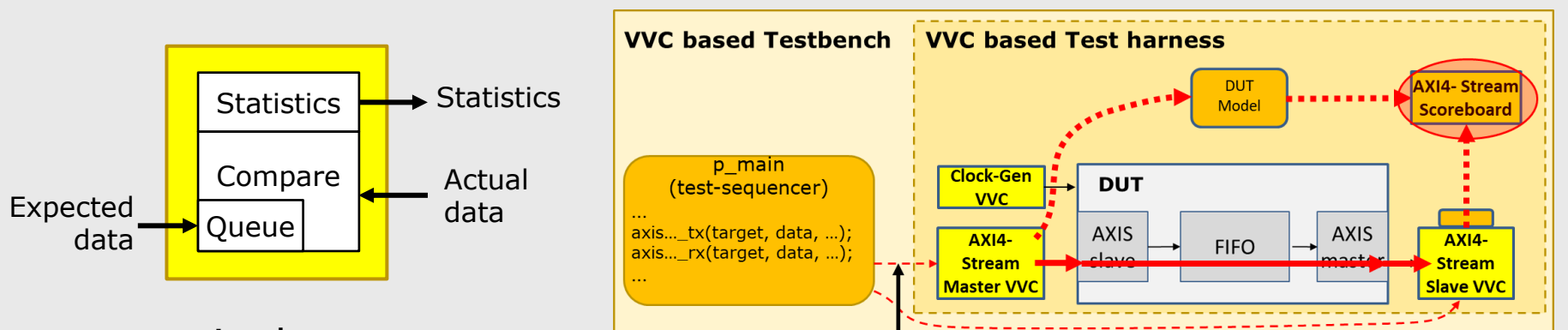

generic data type

- logging/reporting
- flushing queue
- clearing statistics

#### **Configuration record:**

- allow lossy
- **E** allow out of order
- **EXECUTE:** mismatch alert level
- insert, delete, fetch
- ignore initial mismatch
- indexed on either entry or position
- optional source element (in addition to expected  $+$  actual)

#### **Counting:**

- entered
- pending
- matched
- mismatched
- dropped
- deleted
- initial garbage

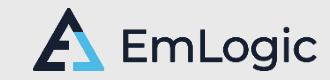

#### Mandatory for Safety and Mission Critical (Strictly required by ESA) **em** Strongly recommended for good quality assurance bnstr. Rand. Expensive tools exist… **Functional** πт Library Coverage Transactions Specification Watchdogs **VVCs** Coverage Error Monitor Scoreboard Injection AXI-light, AXI-stream, Avalon MM, *21 UVVM - An Introduction*Avalon Stream, UART, SPI, GPIO, I2C, SBI, GMII, RGMII, Ethernet, ...

- **E** Assure that all requirements have been verified
	- 1.Specify all requirements
	- 2.Report coverage from test sequencer(s) (or other TB parts)
	- 3.Generate summary report
		- Coverage per requirement
		- Test cases covering each requirement
		- Requirements covered by each Test case
		- Accumulate over multiple Test cases

Requirements **Traceability** Matrix

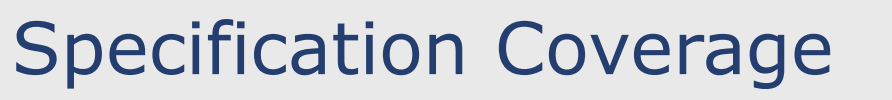

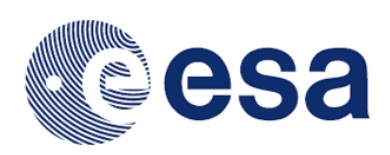

### The 2nd ESA project – 2020-22

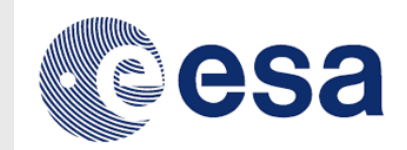

- **Enhanced Randomisation** 
	- Advanced randomisation in a simple way
- **Optimised Randomisation** 
	- Randomisation without replacement
	- Weighted according to target distribution AND previous events
	- $\rightarrow$  the lowest number of randomisations for a given target
- **Functional Coverage** 
	- Checking that given scenarios have been verified

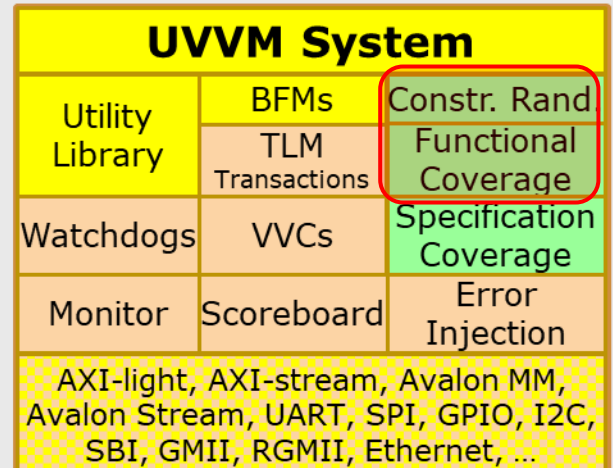

### • Adding keywords to ease understanding

Easy to Maintain and Extend

Well integrated with UVVM

```
UVVM Enhanced Randomisation
```
• Alert handling and logging in particular

Strong focus on Overview & Readability

#### **Quality & Efficiency enablers**

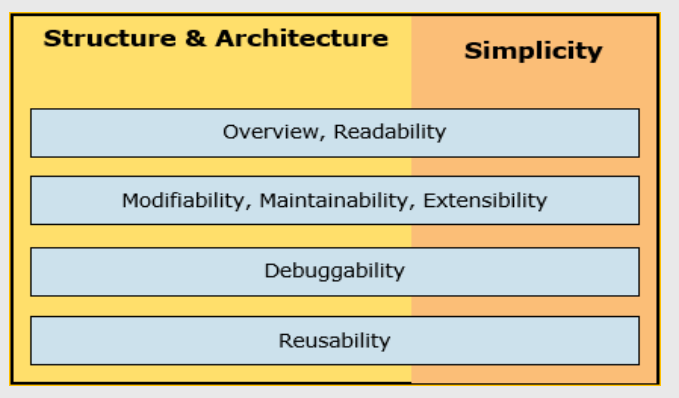

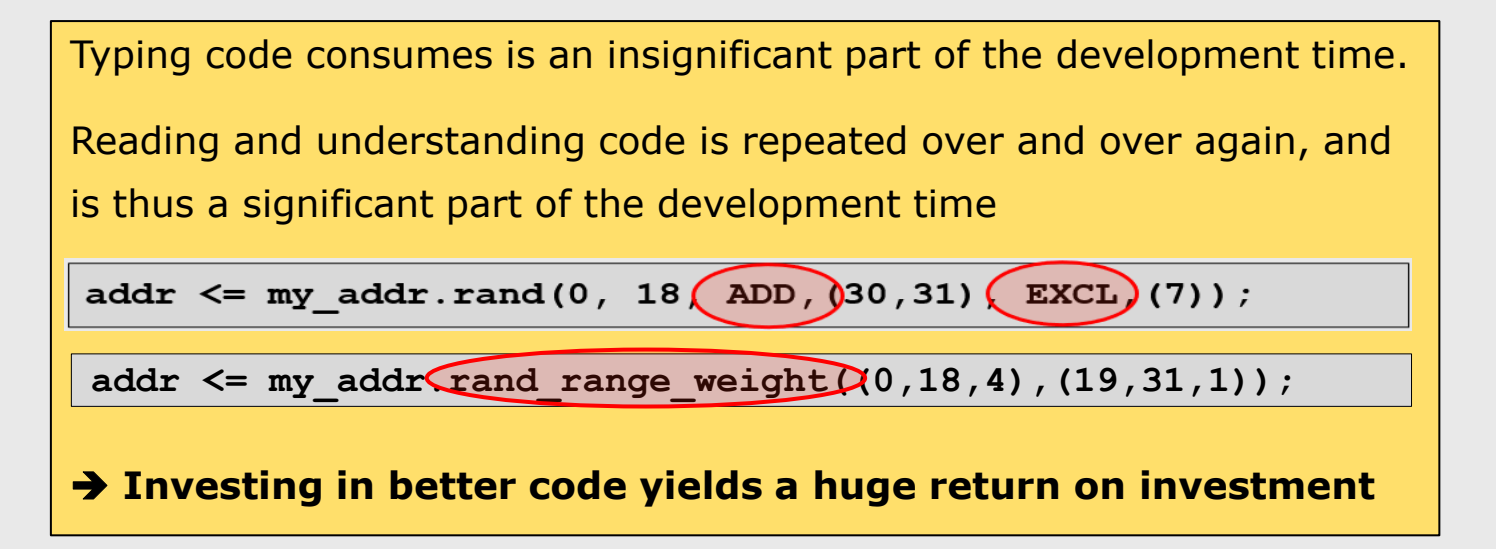

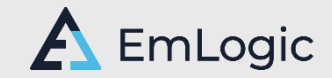

### Functional Coverage (FC) – Typical Sequence

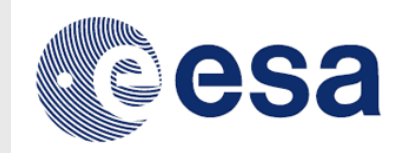

 $2 - 254$ 

Define a variable of type t\_coverpoint

**variable cp\_payload\_size : t\_coverpoint;** 

Add the bins

**cp\_payload\_size.add\_bins(bin(0)); cp\_payload\_size.add\_bins(bin(1)); cp\_payload\_size.add\_bins(bin\_range(2,254,1)); cp\_payload\_size.add\_bins(bin(255,256,2));**

Tick off bins as their corresponding payload size is used

**cp\_payload\_size.sample\_coverage(payload\_size);**

Continue sending packets until coverage target is reached

while not cp payload size.coverage completed(VOID);

#### **UVVM also has transition coverage**

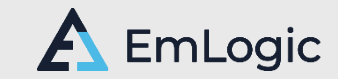

### Some FC reports – out of many

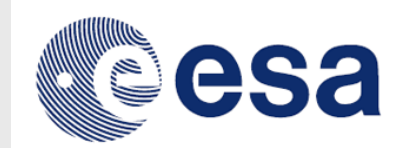

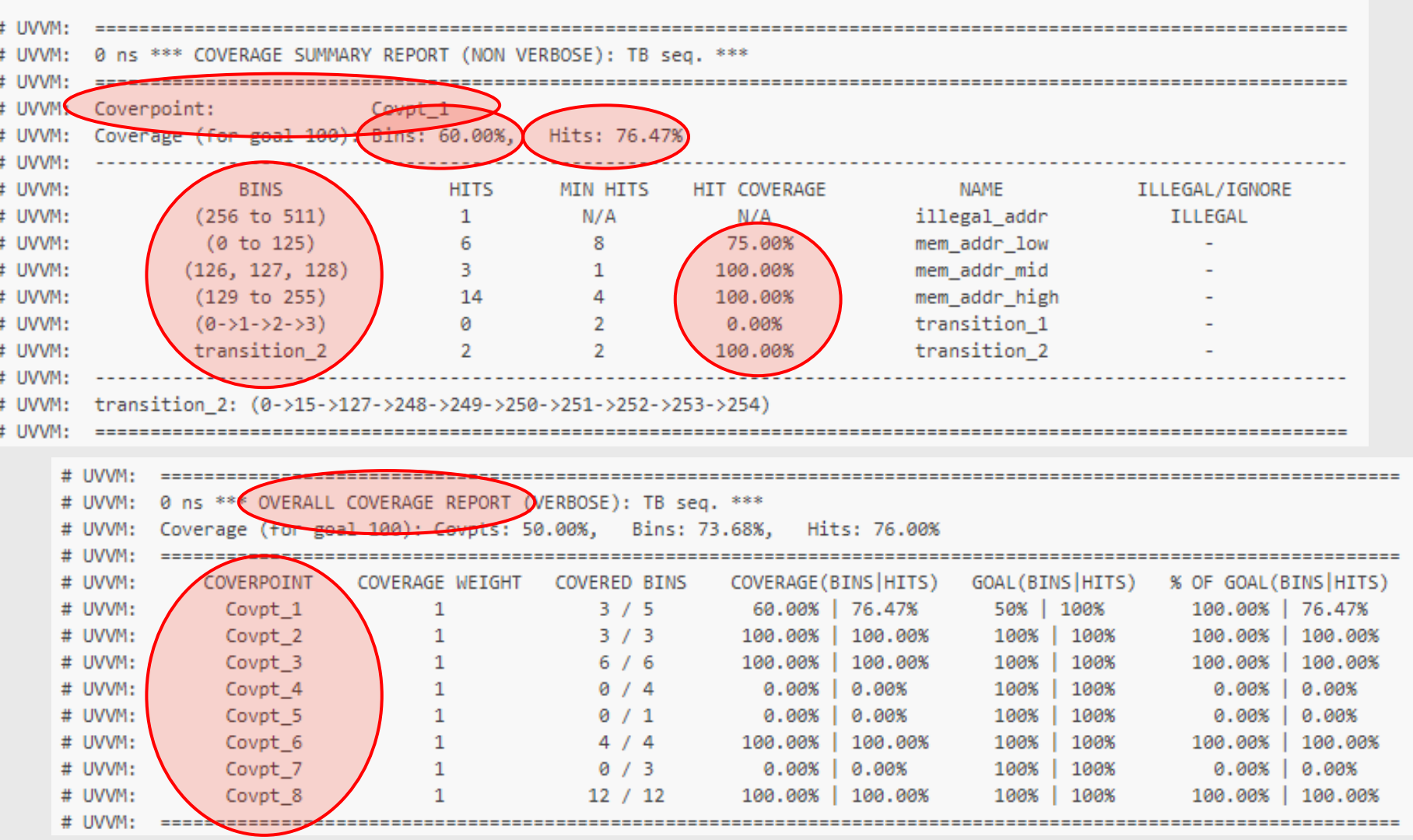

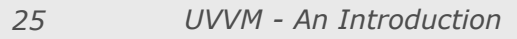

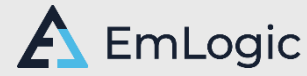

### The 3rd ESA project – 2024

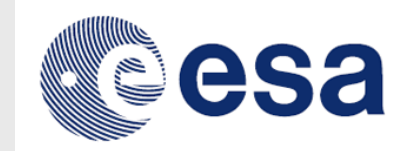

EmLogic

- Started March 2024
- First new features to be released in June
	- Completion detection
	- Detection of unwanted/unexpected interface activity
- More improvements to come

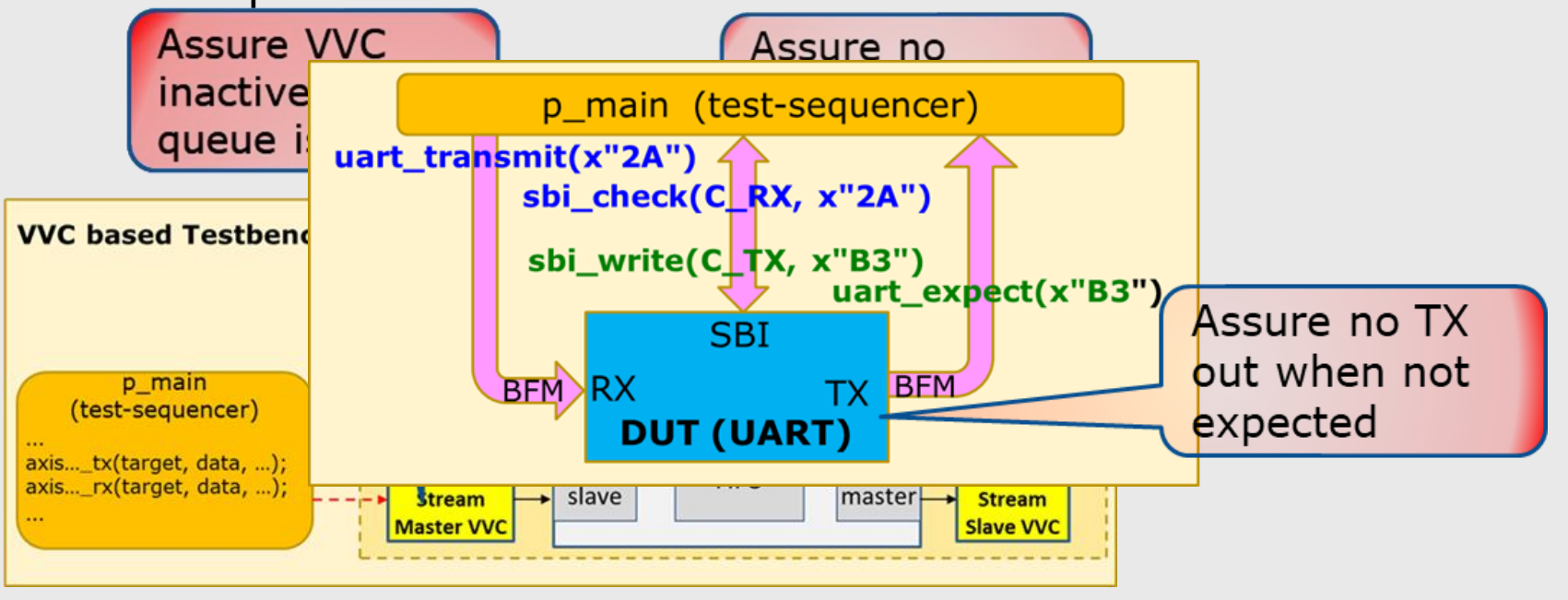

## Sources of learning

- **E** Very well documented
	- In transition from PDF to html
- **E** Lots of free webinars available
	- From Siemens, Aldec, Trias, Verification Futures, etc
- New free introduction videos
	- Siemens' Xcelerated Academy
- **EmLogic courses:<https://emlogic.no/courses/>** 
	- 'Advanced VHDL Verification Made simple'
	- First planned live online course: November 2024
- Testbench examples
	- Note: Provided under the 'UVVM supplementary' repo
- New: Sharing training material with universities for free

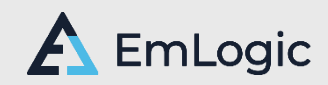

## UVVM in a nutshell

Huge improvement potential for more structured FPGA verification

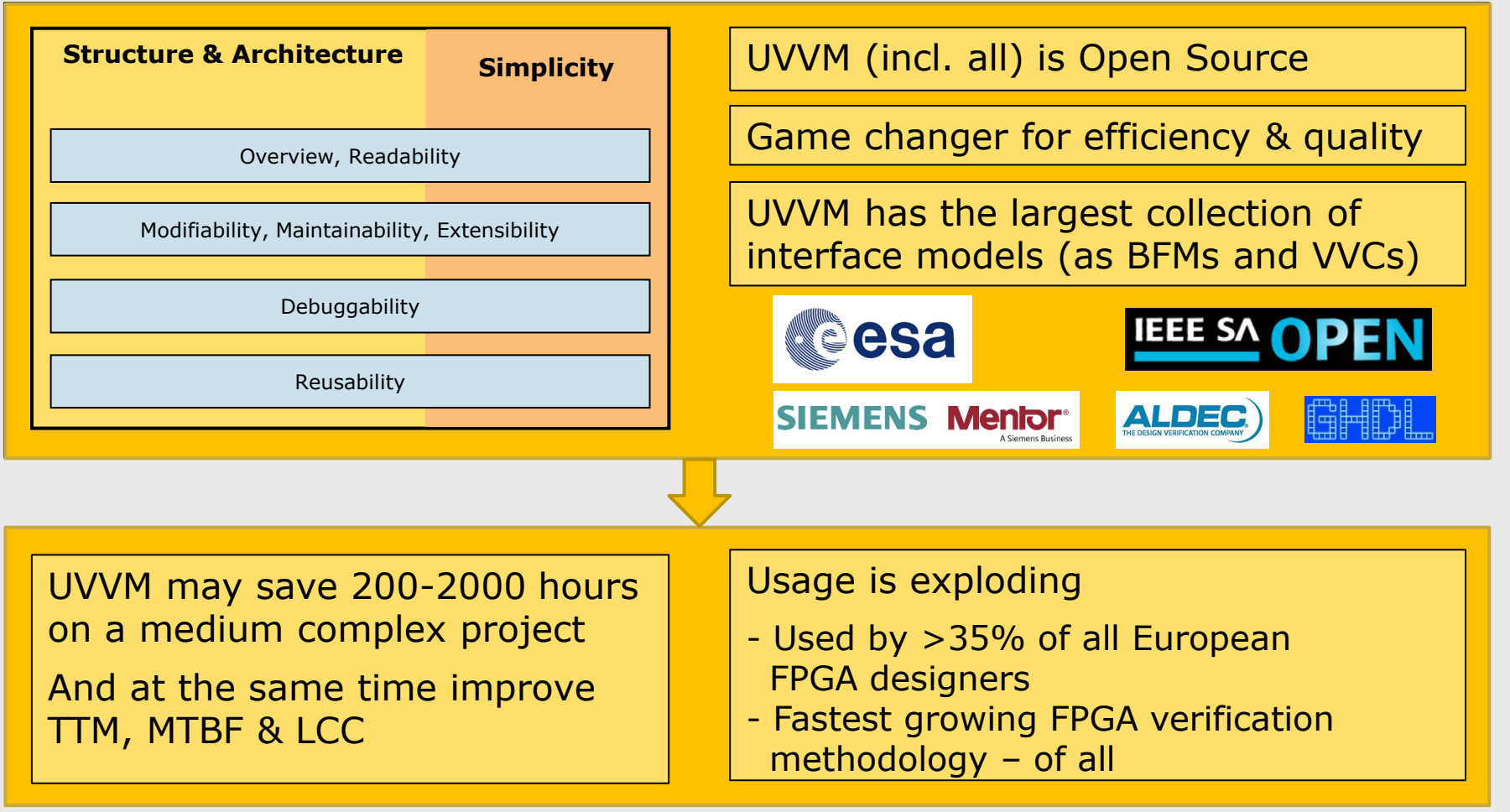

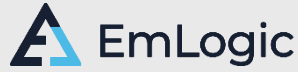

# **Thank you for attending**

### UVVM – An introduction to the world's fastest growing FPGA verification methodology

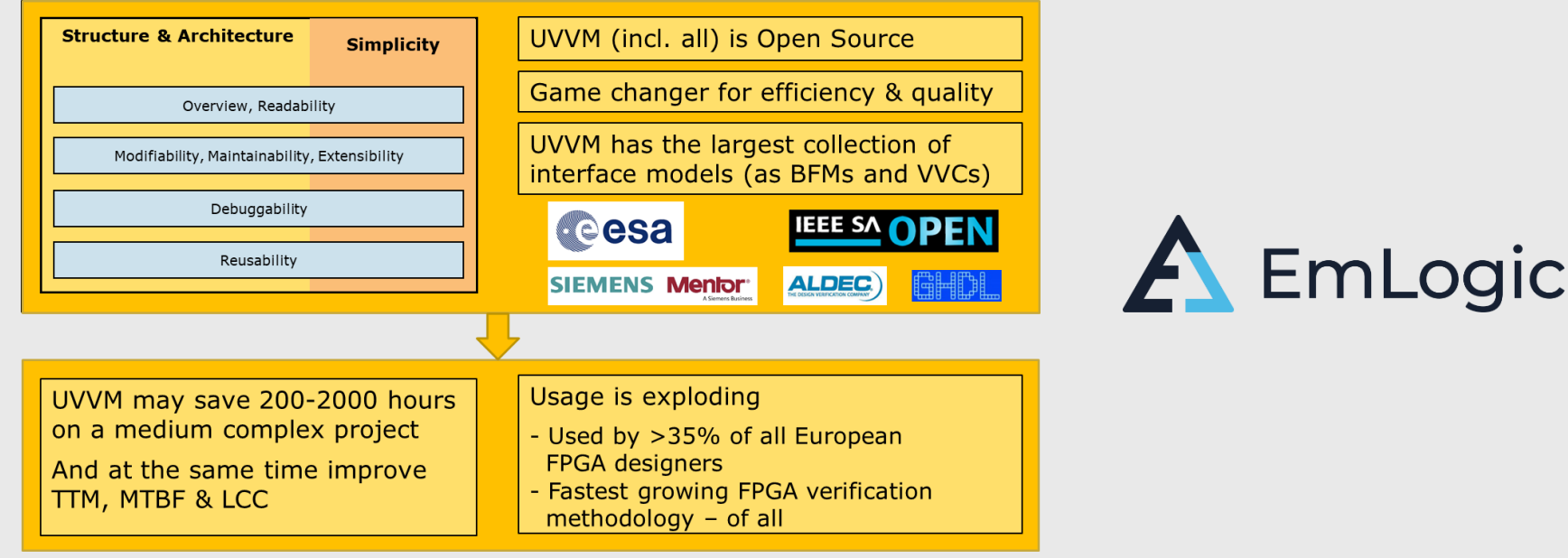

### Feel free to connect on [LinkedIn](https://www.linkedin.com/in/espentallaksen/)